# **Adobe InDesign**

## **Introduction**

BSBITU309 Produce desktop published documents Nationally Endorsed Industry Competency

#### **GENERAL INFORMATION**

#### **DuraƟon**

10.5 hours

#### **Cost**

\$550 GST Exempt Includes training manual

#### **Prerequisite**

Experience with Microsoft Windows and use of a mouse.

#### **ObjecƟves**

**COURSE OUTLINE**

To provide a thorough understanding of the comprehensive concepts and skills that will enable the participant to effectively use InDesign.

#### **Methodology**

Group and individual instruction, hands on, practical exercises, visual aids, comprehensive course documentation.

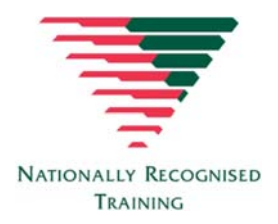

#### For bookings contact:

**Tel: (08) 8941 2344 Training@dhrca.com www.dhrca.com RTO # 6893**

#### **Expected Outcome**

By the end of the course the participant should be able to:

- Start Adobe InDesign, explore elements of the environment and use InDesign Help.
- Create a document, add basic elements to a layout and position elements precisely by using guides and the Control Panel.
- Create a facing‐pages document; create master pages and apply master pages to a document.
- Thread text between text frames, add jump lines and adjust the number of columns in a text frame; use the Paragraph Formatting Controls to apply paragraph formatting; use Find/Change to replace formatting and create and edit paragraph and character styles.
- Position text in text frames and format frame borders; add PhotoShop images to documents, adjust text wraps, modify graphics and nest frames; group items and manipulate items within a group and create layers and assign items to them.
- Print documents, create print styles and export documents to PDF; prepare documents for commercial printing; convert document files from other applications and use Adobe Bridge.

Darwin

Human Resource & **Computer Academy** 

training for your future

#### **CONTENT**

#### **Geƫng started**

- The Adobe InDesign environment
- InDesign Help

#### **Basic documents**

- New documents
- Custom colours
- Item position

#### **Structure mulƟ‐page documents**

- Multi-page documents
- Master pages

#### **Typeseƫng**

- Text frame threading
- Paragraph formatting
- Styles

#### **Modifying items**

- Text frames
- Graphics
- Grouped items
- Layers

### **Finalising documents and seƫng defaults**

- Outputting documents
- Commercial printing preparaƟon
- Adobe Bridge
- Preferences and defaults

### **Working with fills and colours**

- Swatch libraries
- Gradients
- Transparency

#### **Suite 2/2 Shepherd Street, Darwin GPO Box 1815, Darwin NT 0801**